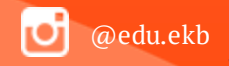

1

**Предоставление муниципальной услуги «Организация отдыха и оздоровления детей в каникулярное время» с использованием федеральной портальной формы на Едином портале государственных и муниципальных услуг (функций)** 

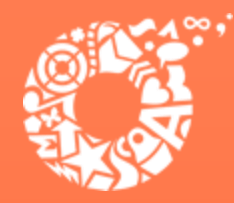

**ДЕПАРТАМЕНТ ОБРАЗОВАНИЯ** *ЕКАТЕРИНБУРГА* 

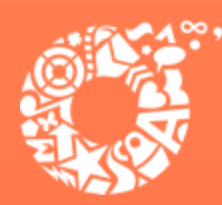

**Когда подавать заявление (весенние каникулы):**

- **С 00:00 12.02.2024 до 23:59 19.02.2024 – прием заявлений о предоставлении права получения путевки в загородные оздоровительные лагеря и лагеря с дневным пребываниям детей в период весенних каникул;**
- **С 00:00 21.02.2024 - прием заявлений о предоставлении права получения путевки в загородные оздоровительные лагеря и лагеря с дневным пребываниям детей в период весенних каникул (на свободные места).**

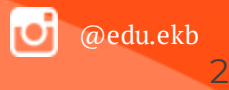

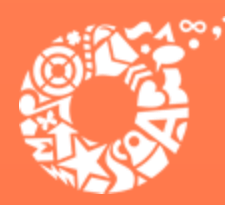

**Когда подавать заявление (летние каникулы):**

- **С 00:00 04.03.2024 до 23:59 11.03.2024 – прием заявлений о предоставлении права получения путевки в загородные оздоровительные лагеря в период летних каникул;**
- **С 00:00 18.03.2024 до 23:59 25.03.2024 – прием заявлений о предоставлении права получения путевки в лагеря с дневным пребываниям детей в период летних каникул;**
- **С 00:00 13.03.2024 - прием заявлений о предоставлении права получения путевки в загородные оздоровительные лагеря (на свободные места);**
- **С 00:00 27.03.2024 - прием заявлений о предоставлении права получения путевки в лагеря с дневным пребываниям детей в период летних каникул (на свободные места).**

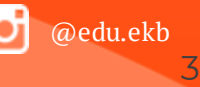

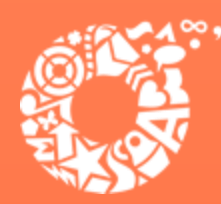

**Когда подавать заявление (осенние каникулы):**

- **С 00:00 09.09.2024 до 23:59 16.09.2024 – прием заявлений о предоставлении права получения путевки в загородные оздоровительные лагеря и лагеря с дневным пребываниям детей в период осенних каникул;**
- **С 00:00 18.09.2024 - прием заявлений о предоставлении права получения путевки в загородные оздоровительные лагеря и лагеря с дневным пребываниям детей в период осенних каникул (на свободные места).**

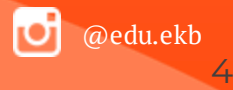

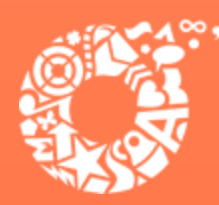

**Когда подавать заявление (зимние каникулы):**

- **С 00:00 11.11.2024 до 23:59 18.11.2024 – прием заявлений о предоставлении права получения путевки в загородные оздоровительные лагеря и лагеря с дневным пребываниям детей в период зимних каникул;**
- **С 00:00 20.11.2024 - прием заявлений о предоставлении права получения путевки в загородные оздоровительные лагеря и лагеря с дневным пребываниям детей в период зимних каникул (на свободные места).**

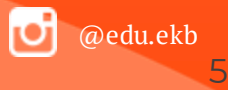

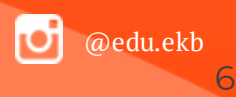

- **документ, подтверждающий первоочередное и преимущественное право предоставления путевки в организацию отдыха и оздоровления (при наличии права).**
- **документ о регистрации ребенка по месту жительства или пребывания;**
- **свидетельство о рождении ребенка;**
- **паспорт родителя (законного представителя);**

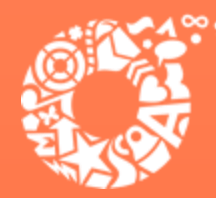

**Какие документы необходимы для заполнения заявления:**

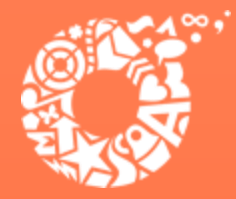

**Если нет регистрации на ЕПГУ (нет учетной записи)**

**ДЕПАРТАМЕНТ OFPA3ORAHUS ЕКАТЕРИНБУРГА** 

**Если родитель не был зарегистрирован на ЕПГУ (не получал, не подтверждал учетную запись), то можно подойти в отделения ГБУ СО МФЦ, и вместе с консультантами в зоне общественного доступа заполнить необходимые данные для регистрации на ЕПГУ, и получить подтверждение учетной записи.**

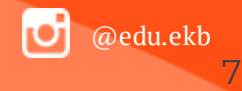

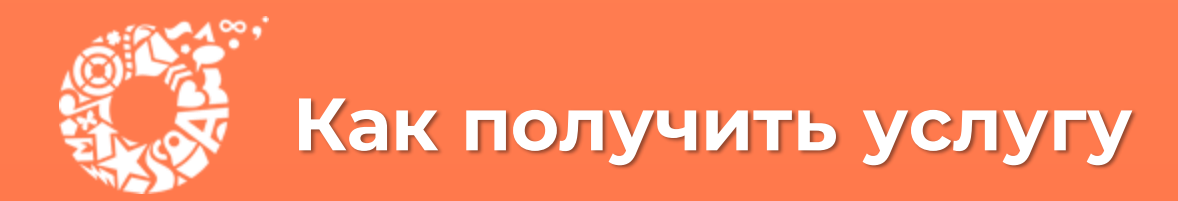

#### **В адресной строке набрать [www.gosuslugi.ru](http://www.gosuslugi.ru/) Нажать кнопку «Войти»**

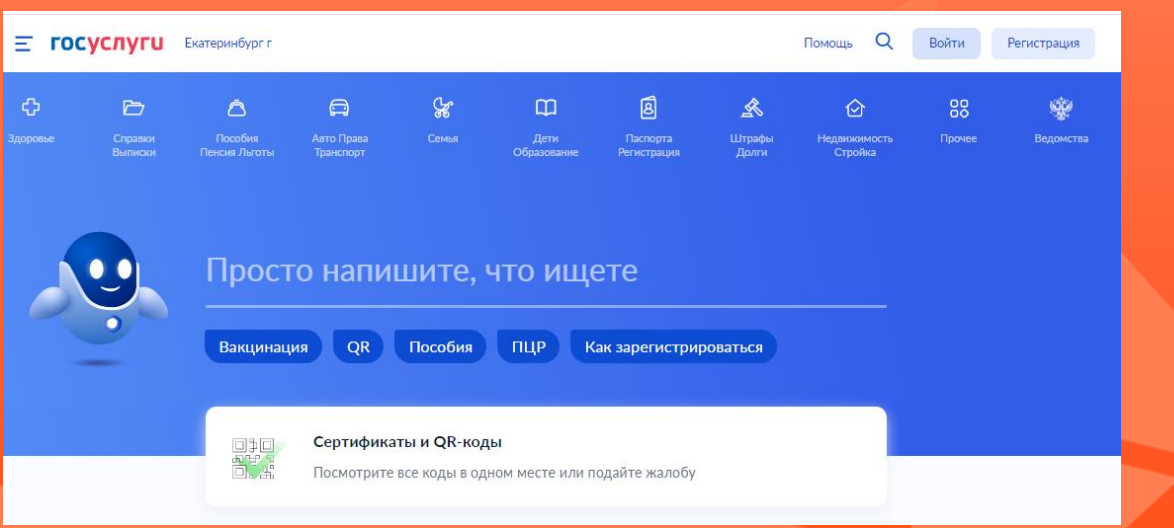

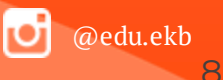

**ДЕПАРТАМЕНТ ОБРАЗОВАНИЯ ЕКАТЕРИНБУРГА** 

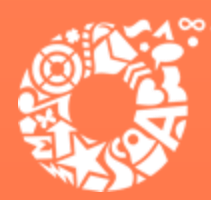

льства

становить паро

octvna k cenawcaw Электронных средст **ДЕПАРТАМЕНТ ОБРАЗОВАНИЯ ЕКАТЕРИНБУРГА** 

 $@$ edu.el

9

**Ввести логин, пароль и нажать кнопку «Войти». В качестве логина можно использовать номер мобильного телефона, адрес электронной почты или СНИЛС (в зависимости от того, что было указано при регистрации на портале).**

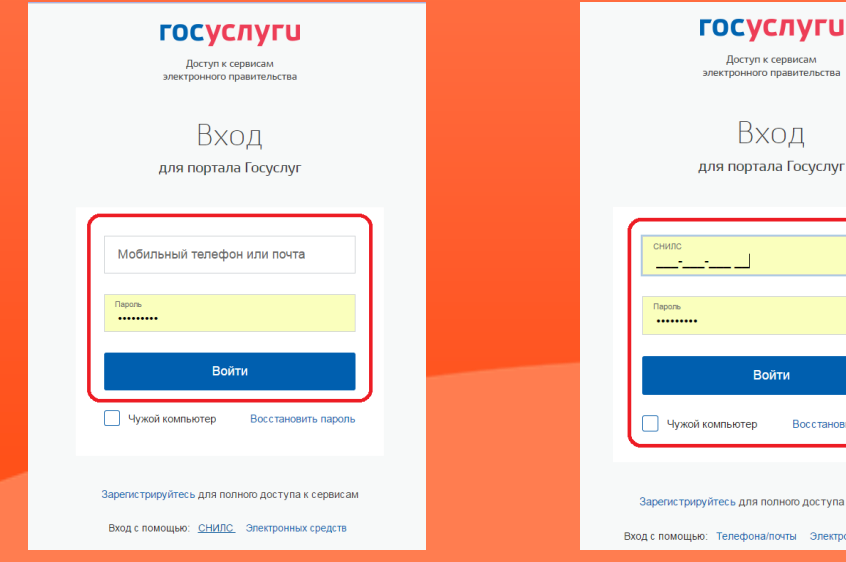

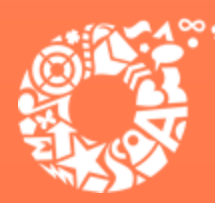

**ДЕПАРТАМЕНТ ОБРАЗОВАНИЯ ЕКАТЕРИНБУРГА** 

 $@$ edu. $\epsilon$ 

10

**Проверить местоположение (должно быть указано – Екатеринбург). Если местоположение не указано или указано неверно, вручную установить «Екатеринбург».**

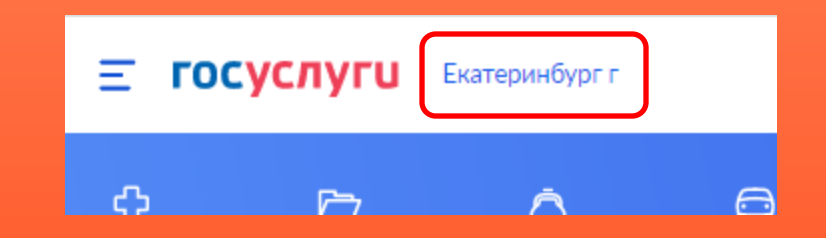

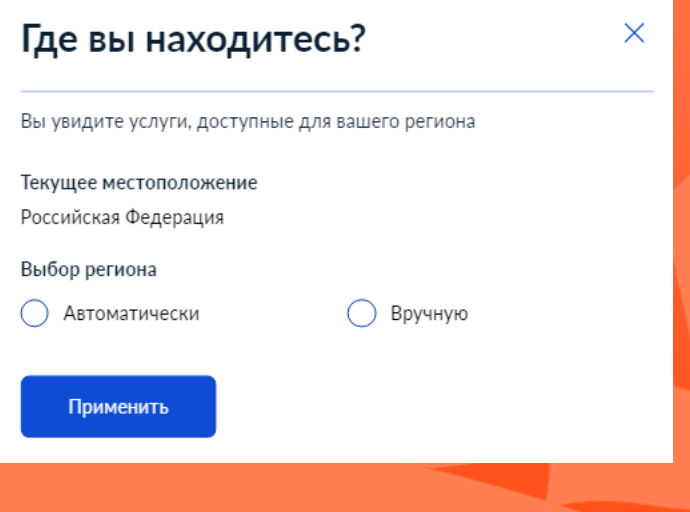

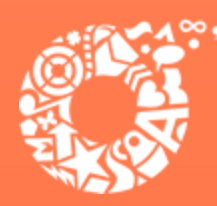

**ДЕПАРТАМЕНТ ОБРАЗОВАНИЯ ЕКАТЕРИНБУРГА** 

**Поиск услуги через помощника: в строке поиска ввести «Путевка в лагерь», выбрать действие «Отдых детей на каникулах».**

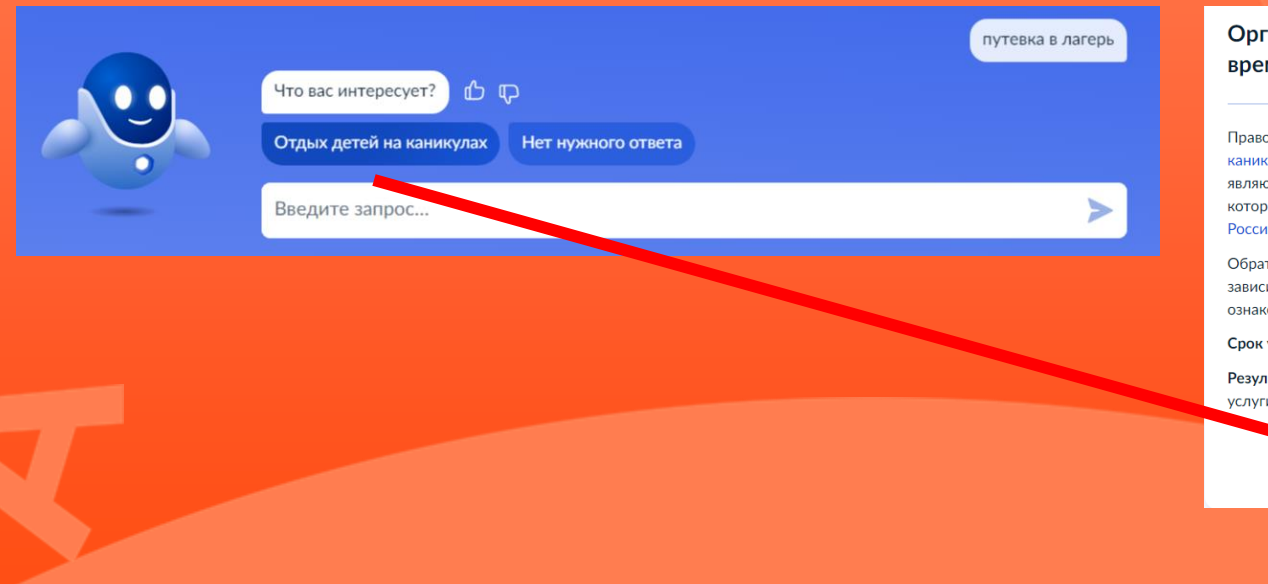

#### Организация отдыха детей в каникулярное время

Право на получение путёвки для организации отдыха детей в каникулярное время имеют граждане Российской Федерации, являющиеся родителями, законными представителями детей, категории которых установлены нормативными правовыми актами субъекта Российской Федерации, предоставляющего услугу

Обратите внимание, что условия оказания услуги могут отличаться в зависимости от субъекта Российской Федерации. Рекомендуем ознакомиться с региональным законодательством

Срок услуги 6 рабочих дней

Результатом получения услуги является решение о предоставлении услуги

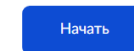

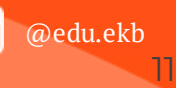

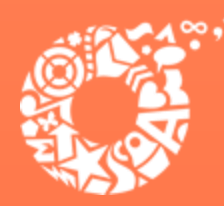

**ДЕПАРТАМЕНТ ОБРАЗОВАНИЯ ЕКАТЕРИНБУРГА** 

#### **Прямая ссылка на услугу: <https://www.gosuslugi.ru/600173/1>**

#### **Выбрать «Начать».**

Организация отдыха детей в каникулярное время

Право на получение путёвки для организации отдыха детей в каникулярное время имеют граждане Российской Федерации, являющиеся родителями, законными представителями детей, категории которых установлены нормативными правовыми актами субъекта Российской Федерации, предоставляющего услугу

Обратите внимание, что условия оказания услуги могут отличаться в зависимости от субъекта Российской Федерации. Рекомендуем ознакомиться с региональным законодательством

Срок услуги 6 рабочих дней

Результатом получения услуги является решение о предоставлении услуги

Начать

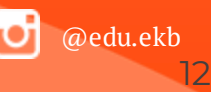

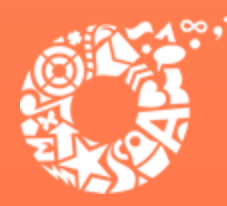

**ДЕПАРТАМЕНТ ОБРАЗОВАНИЯ ЕКАТЕРИНБУРГА** 

**Выбрать того, кто обращается за услугой .**

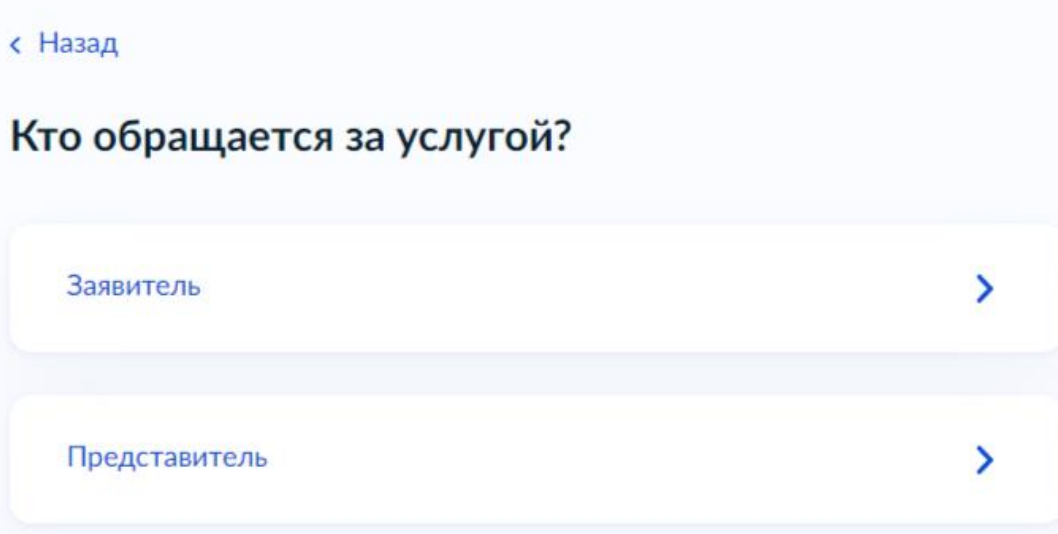

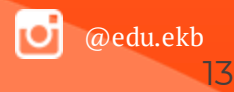

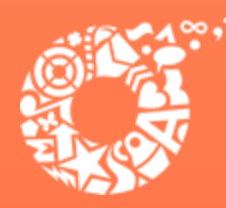

**ДЕПАРТАМЕНТ ОБРАЗОВАНИЯ ЕКАТЕРИНБУРГА** 

В случае, если за услугой обращается представитель ребенка, то необходимо загрузить документ, подтверждающий полномочия представителя на подачу заявления от имени **физического лица** 

#### Загрузите документы

Документ, подтверждающий полномочия представителя на подачу заявления от имени физического лица

Необходимо загрузить:

1. Документ, подтверждающий полномочия представителя действовать от имени заявителя, подписанный усиленной квалифицированной электронной подписью заявителя или нотариуса 2. Файл с открепленной усиленной квалифицированной электронной подписью заявителя или нотариуса в формате SIG. Для загрузки выберите файл с расширением \*.PDF, \*.JPG, \*.JPEG, \*.PNG, \*.XML. \*.ZIP. \*.RAR. \*.SIG. \*.BMP Максимально допустимый размер файла - 100 Мб.

Перетащите файлы или выберите на компьютере

Выбрать файл

Продолжить

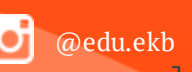

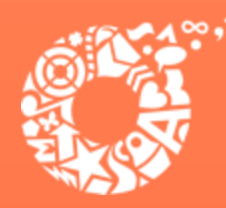

**ДЕПАРТАМЕНТ ОБРАЗОВАНИЯ ЕКАТЕРИНБУРГА** 

**В случае, если за услугой обращается родитель (законный представитель) ребенка, то данные будут загружены из Личного кабинета заявителя.**

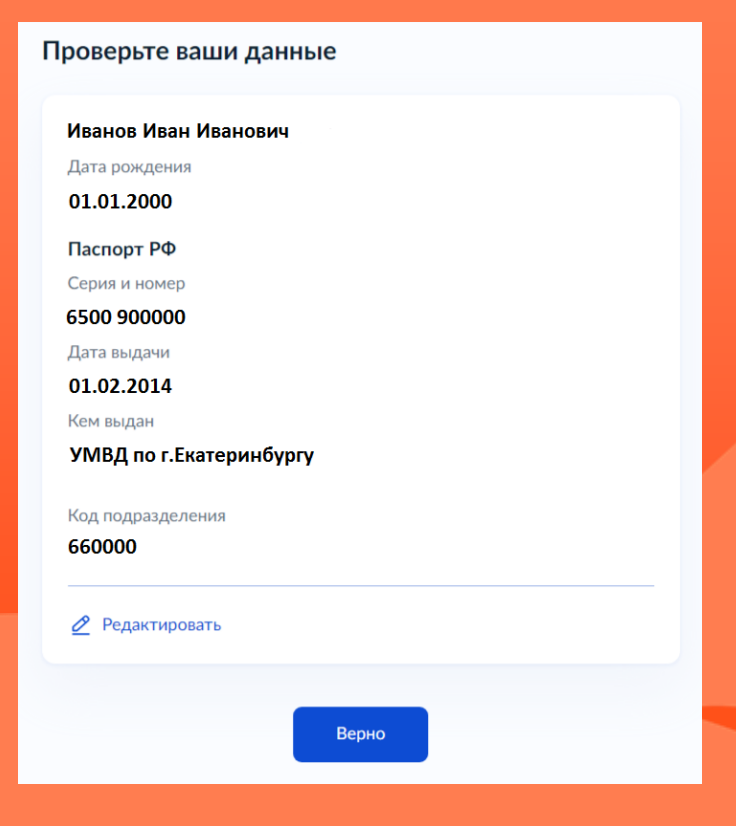

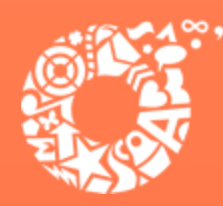

#### **Проверьте свой номер телефона, электронную почту и адрес места жительства**

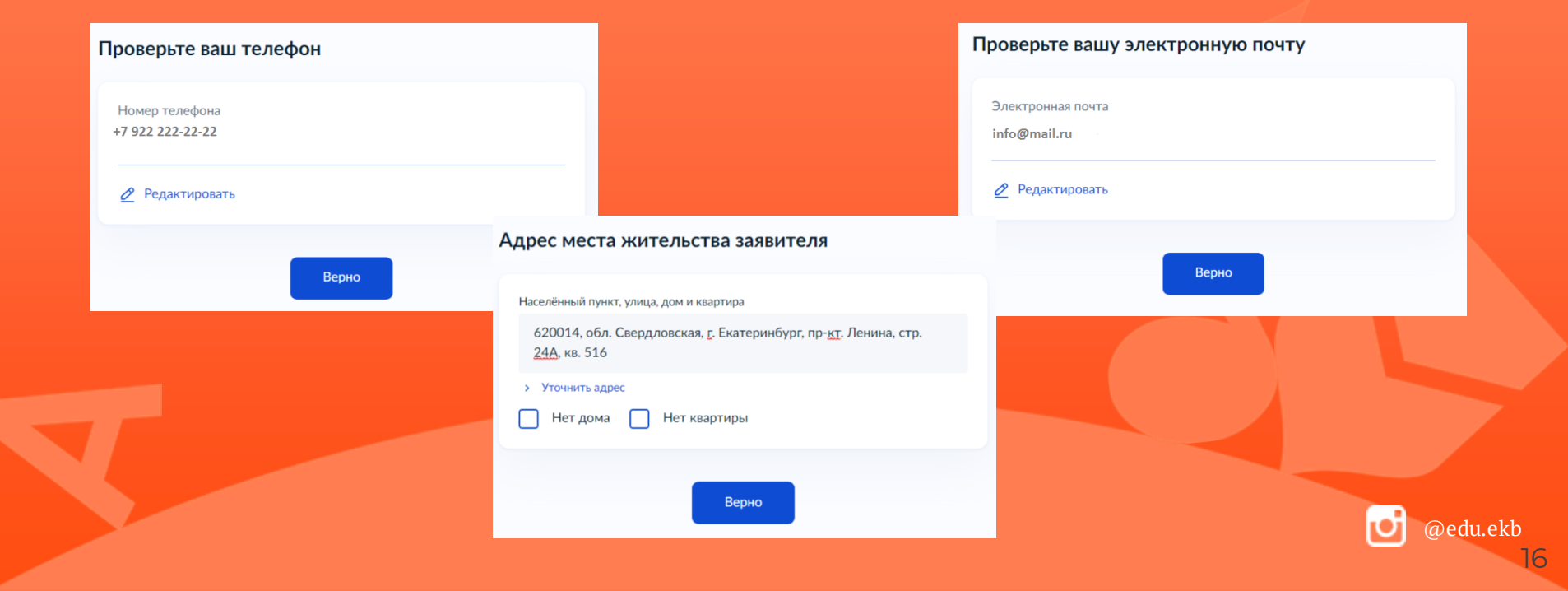

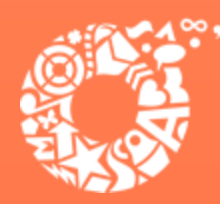

**ДЕПАРТАМЕНТ ОБРАЗОВАНИЯ ЕКАТЕРИНБУРГА** 

#### **Укажите сведения о ребенке (детях). Данные загружаются из Личного кабинета, в случае отсутствия данных о ребенке (детях), необходимо добавить их в Личном кабинете** Укажите свеления о ребёнке

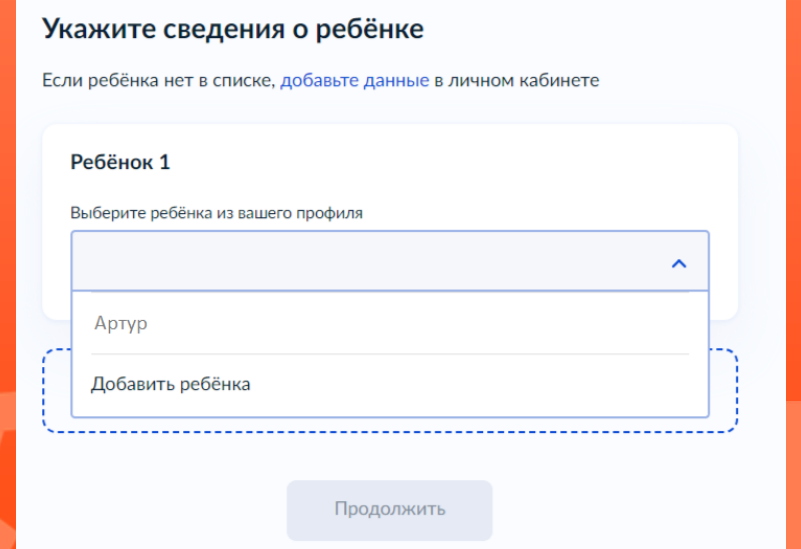

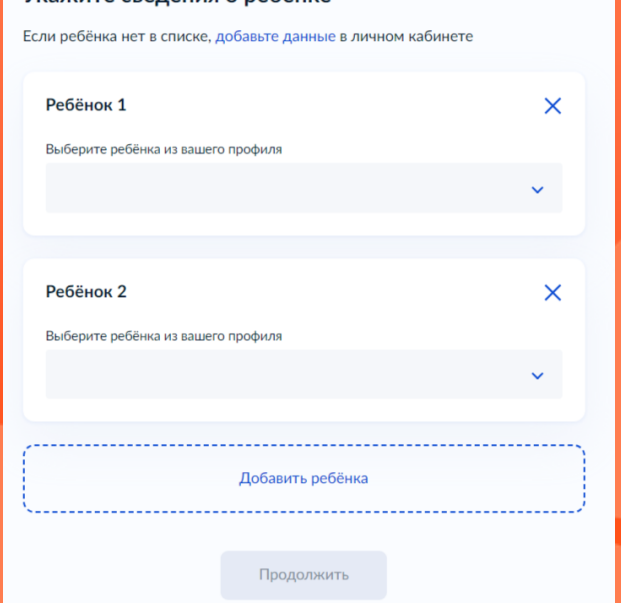

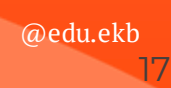

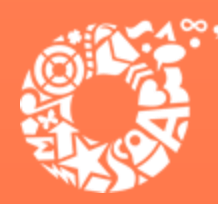

**ДЕПАРТАМЕНТ ОБРАЗОВАНИЯ ЕКАТЕРИНБУРГА** 

**В случае выбора ребенка, данные которого указаны в Личном кабинете, на форме услуги предоставляется возможность проверки и редактирования данных**

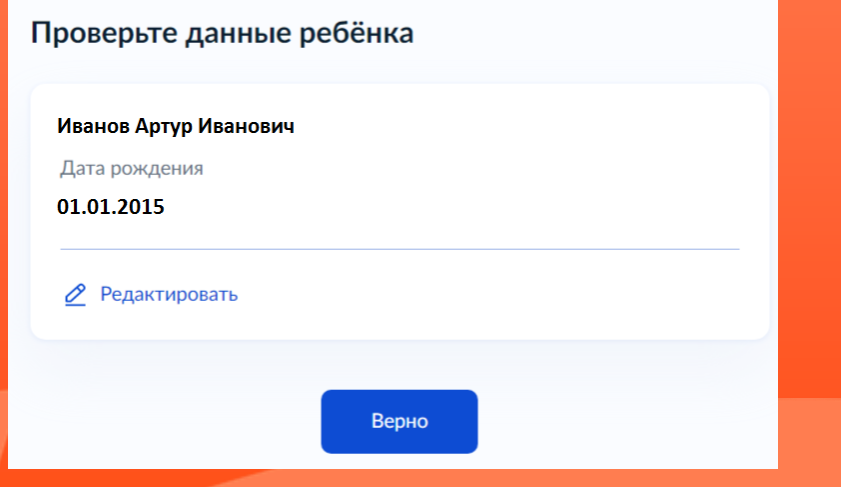

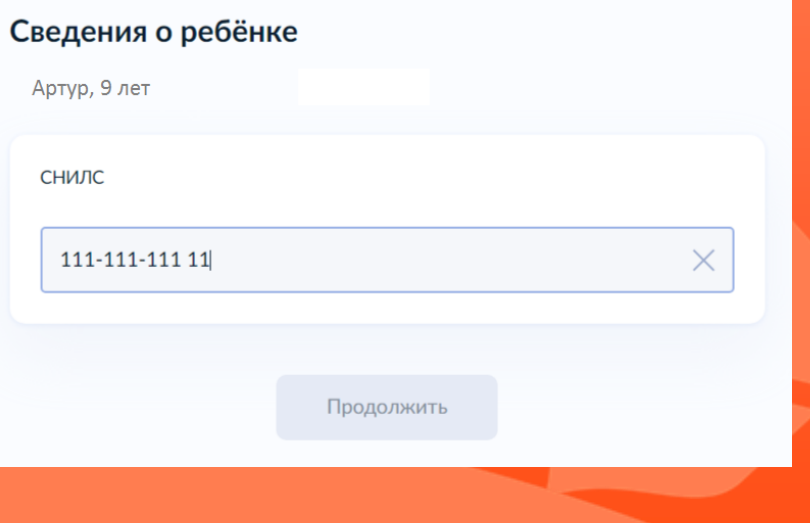

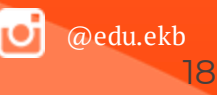

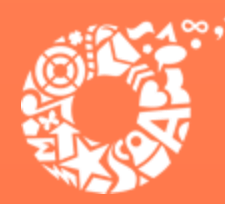

**ДЕПАРТАМЕНТ ОБРАЗОВАНИЯ ЕКАТЕРИНБУРГА** 

#### Где зарегистрировано рождение ребёнка?

Артур, 9 лет

В Российской Федерации

На территории иностранного государства

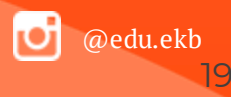

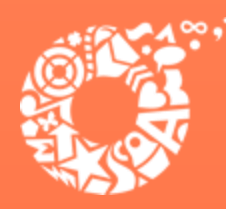

**ДЕПАРТАМЕНТ ОБРАЗОВАНИЯ ЕКАТЕРИНБУРГА** 

Если ребенок имеет свидетельство о рождения иностранного государства, то необходимо загрузить нотариально заверенный электронный документ.

#### Загрузите документы

Артур, 9 лет

Свидетельство о рождении иностранного государства и нотариально удостоверенный перевод на русский язык

Загрузите документ, подписанный усиленной квалифицированной электронной подписью нотариуса в формате SIG

Для загрузки выберите файл с расширением \*.JPG, \*.JPEG, \*.BMP, \*.PNG, \*.PDF. \*.RAR. \*.ZIP. \*.SIG. Максимально допустимый размер файла - 50 Мб.

Перетащите файлы или выберите на компьютере

Выбрать файл

Продолжить

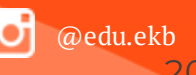

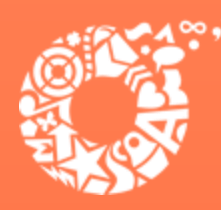

**ДЕПАРТАМЕНТ ОБРАЗОВАНИЯ ЕКАТЕРИНБУРГА** 

#### Укажите реквизиты актовой записи из свидетельства о рождении

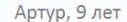

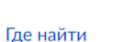

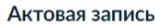

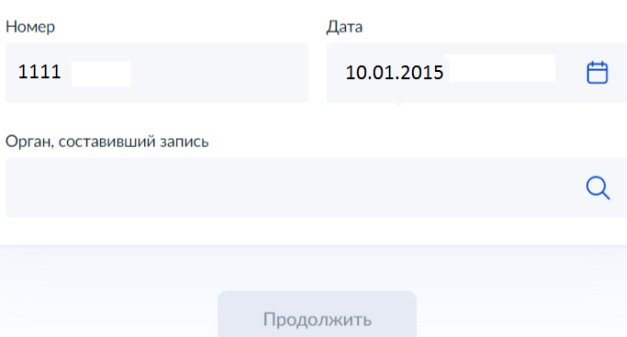

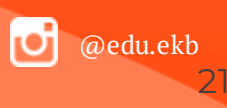

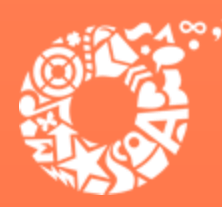

 $\boxed{\smile}$ 

**ДЕПАРТАМЕНТ ОБРАЗОВАНИЯ ЕКАТЕРИНБУРГА** 

**В случает если адрес места жительства ребенка совпадает с адресом места жительства заявителя, то необходимо сделать об этом отметку**

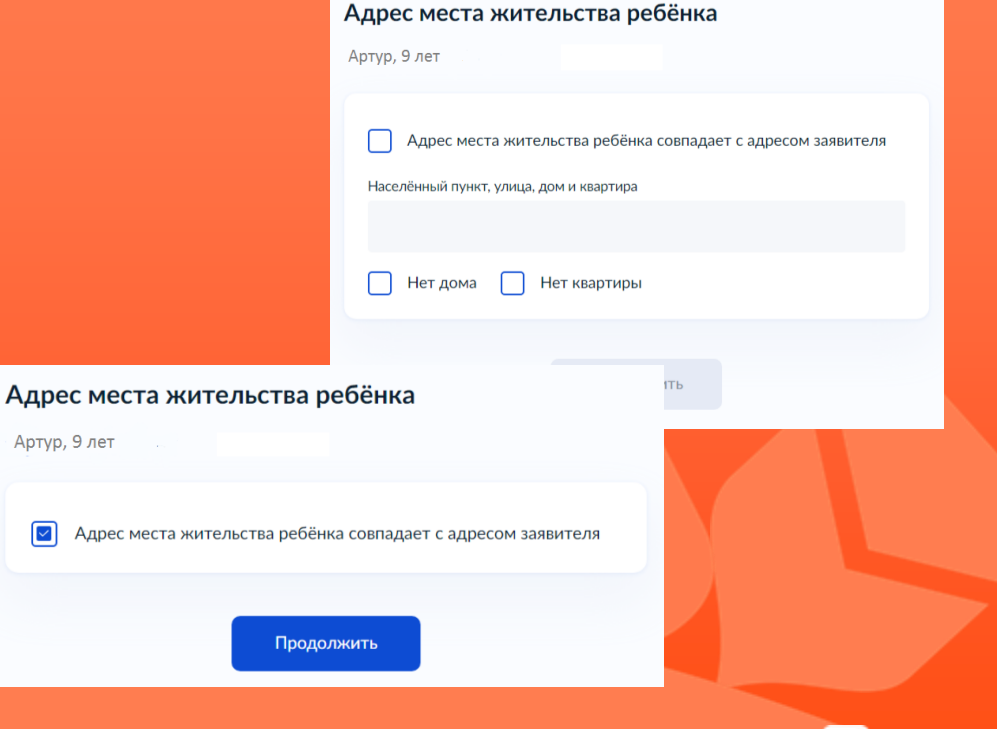

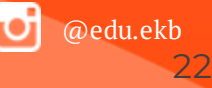

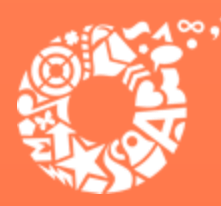

⋟

⋟

**ДЕПАРТАМЕНТ ОБРАЗОВАНИЯ ЕКАТЕРИНБУРГА** 

#### Кем является заявитель?

Артур, 9 лет

Родитель

Опекун (Попечитель)

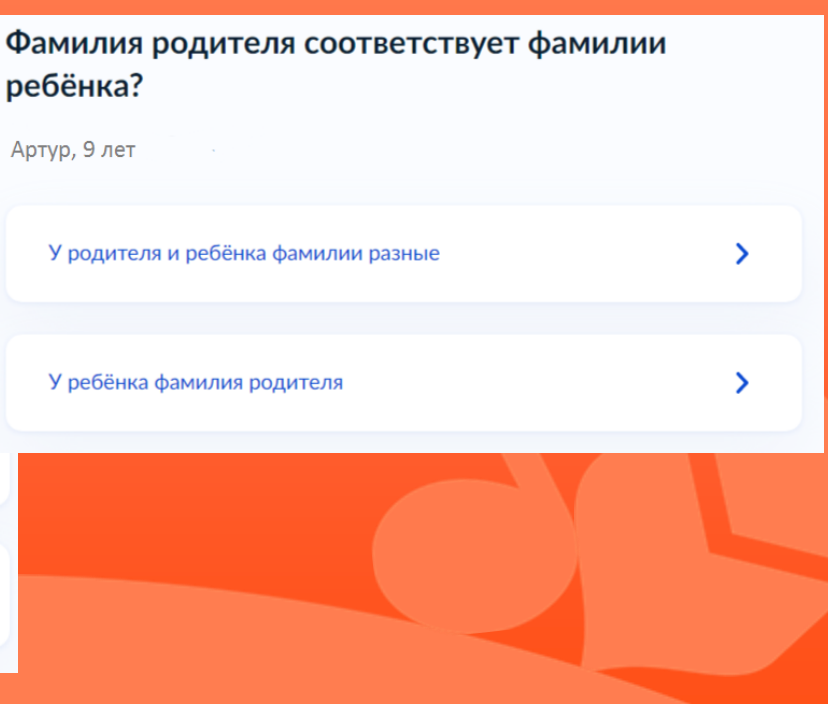

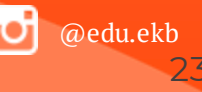

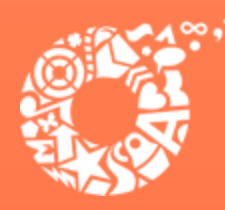

**ДЕПАРТАМЕНТ ОБРАЗОВАНИЯ ЕКАТЕРИНБУРГА** 

**В случает если было указано, что фамилии у ребенка и заявителя разные, необходимо указать причину**

#### По какой причине фамилии родителя и ребёнка разные? Артур, 9 лет Установлено отцовство над ребёнком  $\mathbf{\Sigma}$ Заключение брака (у ребёнка фамилия второго родителя)  $\sum$  $\mathbf{\Sigma}$ Расторжение брака Изменение фамилии У

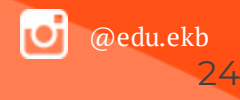

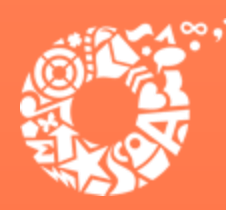

**ДЕПАРТАМЕНТ ОБРАЗОВАНИЯ ЕКАТЕРИНБУРГА** 

**В случае установления отцовства над ребенком, необходимо указать реквизиты документа**

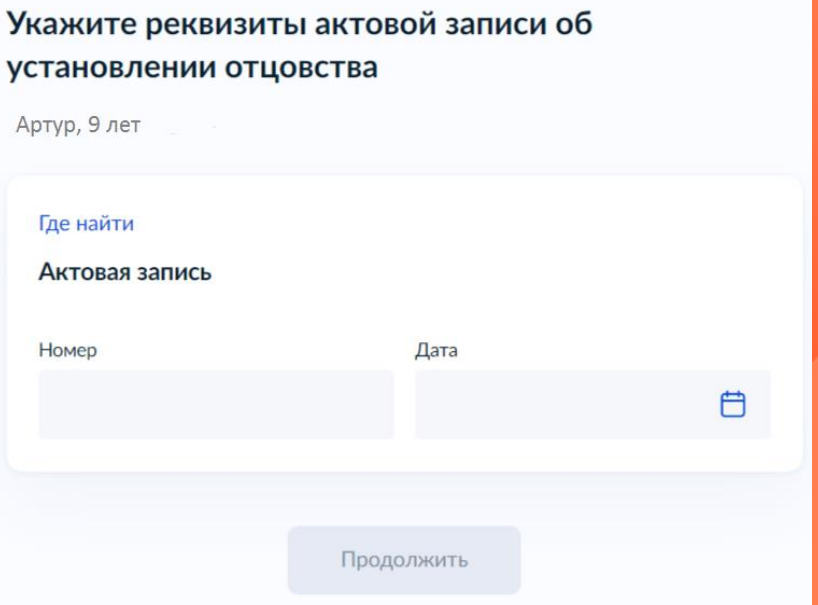

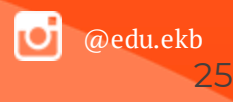

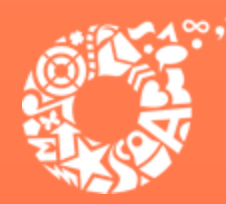

**ДЕПАРТАМЕНТ ОБРАЗОВАНИЯ ЕКАТЕРИНБУРГА** 

**Если у ребенка и заявителя разные фамилии по причине заключения брака, то необходимо указать где зарегистрирован брак. В случае регистрации брака на территории иностранного государства, необходимо указать реквизиты** 

Укажите реквизиты актовой записи о заключении брака

Дата

自

Артур, 9 лет

Гле найти

Актовая запись

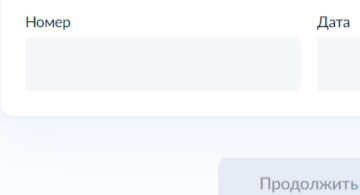

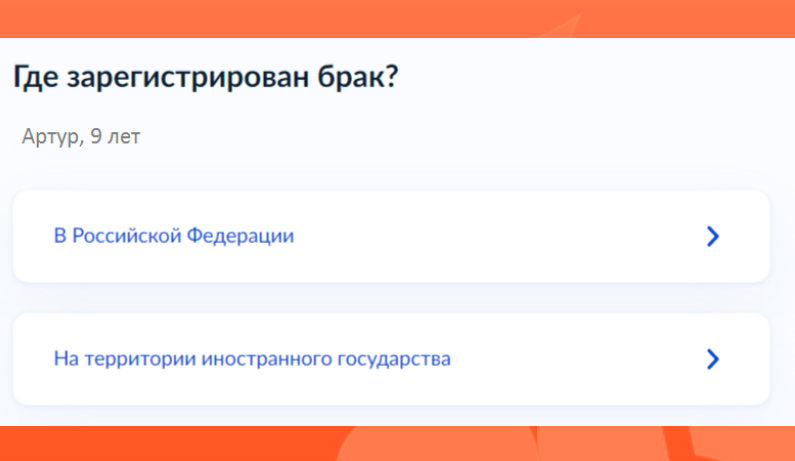

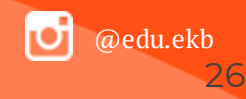

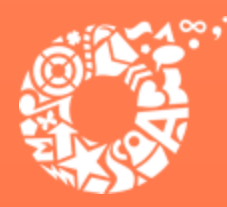

**ДЕПАРТАМЕНТ ОБРАЗОВАНИЯ ЕКАТЕРИНБУРГА** 

**Если у ребенка и заявителя разные фамилии по причине расторжения брака, то необходимо указать где расторгнут брак. В случае расторжения брака на территории иностранного государства, необходимо указать реквизиты свидетельства и загрузить документ**

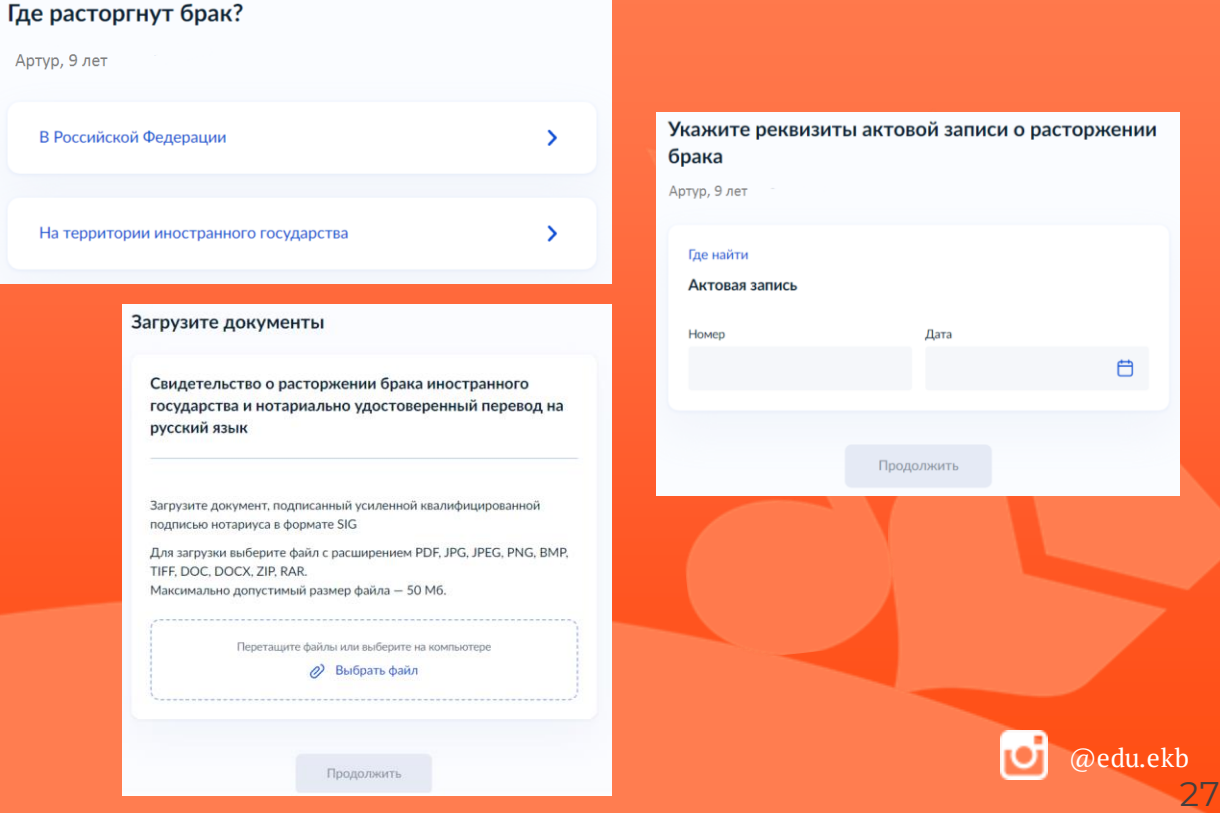

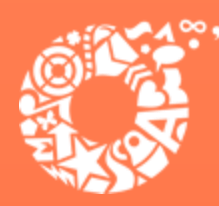

Укажите пеквизиты актовой записи о перемене

#### **Если у ребенка и заявителя разные фамилии по причине изменения, то необходимо выбрать кто изменил фамилию и указать реквизиты документа**

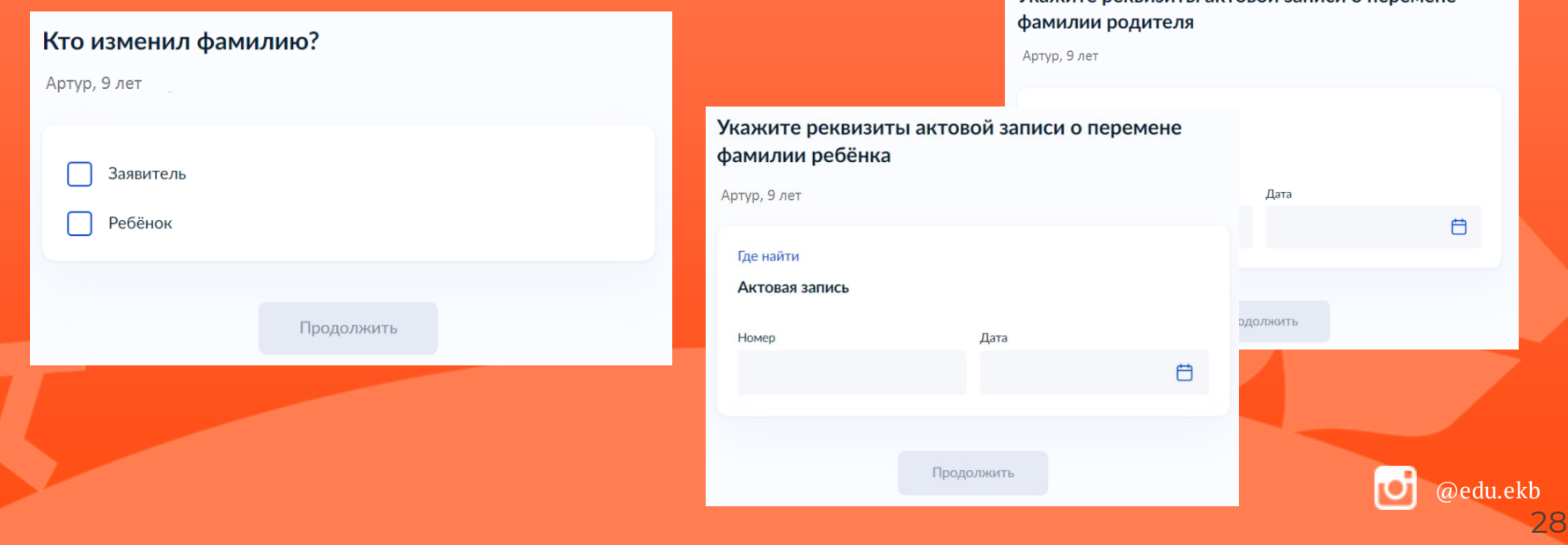

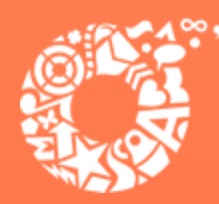

**ДЕПАРТАМЕНТ ОБРАЗОВАНИЯ ЕКАТЕРИНБУРГА** 

#### **В связи с использованием региональной системы, при выборе категории, к которой относится ребенок, необходимо в поле поиска указать значение «Екатеринбург»**

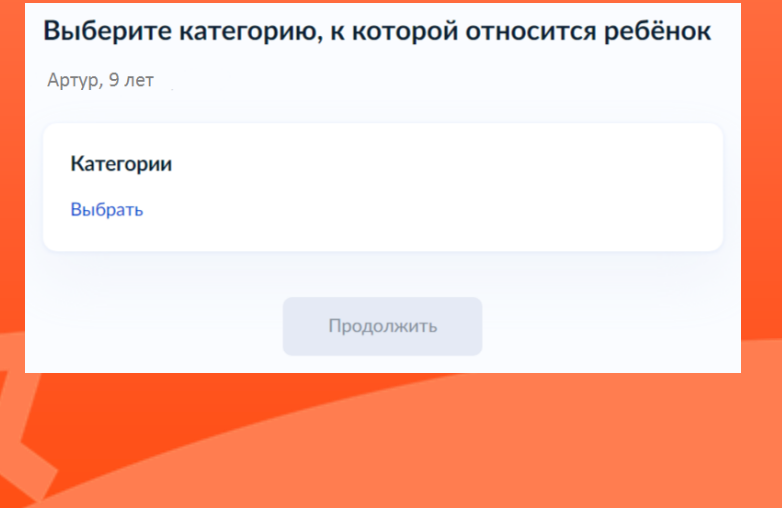

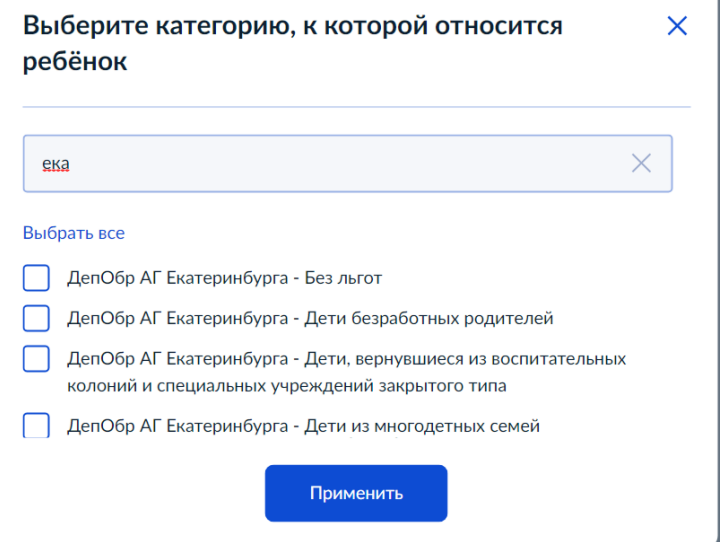

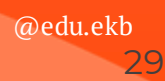

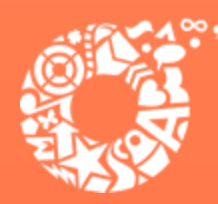

**ДЕПАРТАМЕНТ ОБРАЗОВАНИЯ ЕКАТЕРИНБУРГА** 

Для выбора организации отдыха и оздоровления, необходимо в поле поиска ввести название организации, выбрать из списка организацию и смену

#### Укажите организацию и период отдыха

Артур, 9 лет

Организация

"Муниципальное автономное учреждение детский оздор...

Период отдыха

10 (25.12.2023 - 27.12.2023)

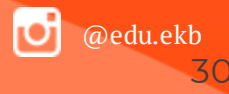

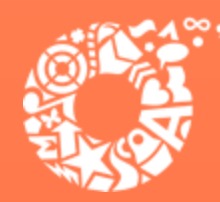

**ДЕПАРТАМЕНТ ОБРАЗОВАНИЯ ЕКАТЕРИНБУРГА** 

@edu.ekb

31

**В случае необходимости в предоставлении оригиналов документов, в личный кабинет заявителя поступит уведомление** 

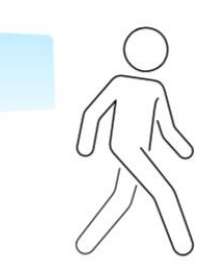

Обратите внимание, что в некоторых случаях необходимо предоставить в уполномоченный орган оригиналы документов

Уведомление об этом поступит в личный кабинет

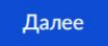

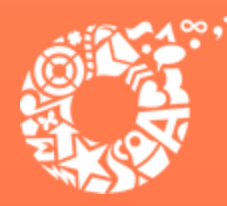

**ДЕПАРТАМЕНТ ОБРАЗОВАНИЯ ЕКАТЕРИНБУРГА** 

**Выбор способа получения результата предоставления услуги**

#### Способ получения результата

Электронный результат будет направлен в ваш личный кабинет на ЕПГУ

Получить дополнительно результат на бумажном носителе

Отправить заявление

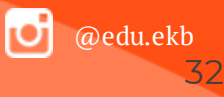

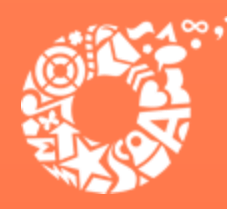

**ДЕПАРТАМЕНТ ОБРАЗОВАНИЯ ЕКАТЕРИНБУРГА** 

#### **Выбор способа и места получения результата предоставления услуги**

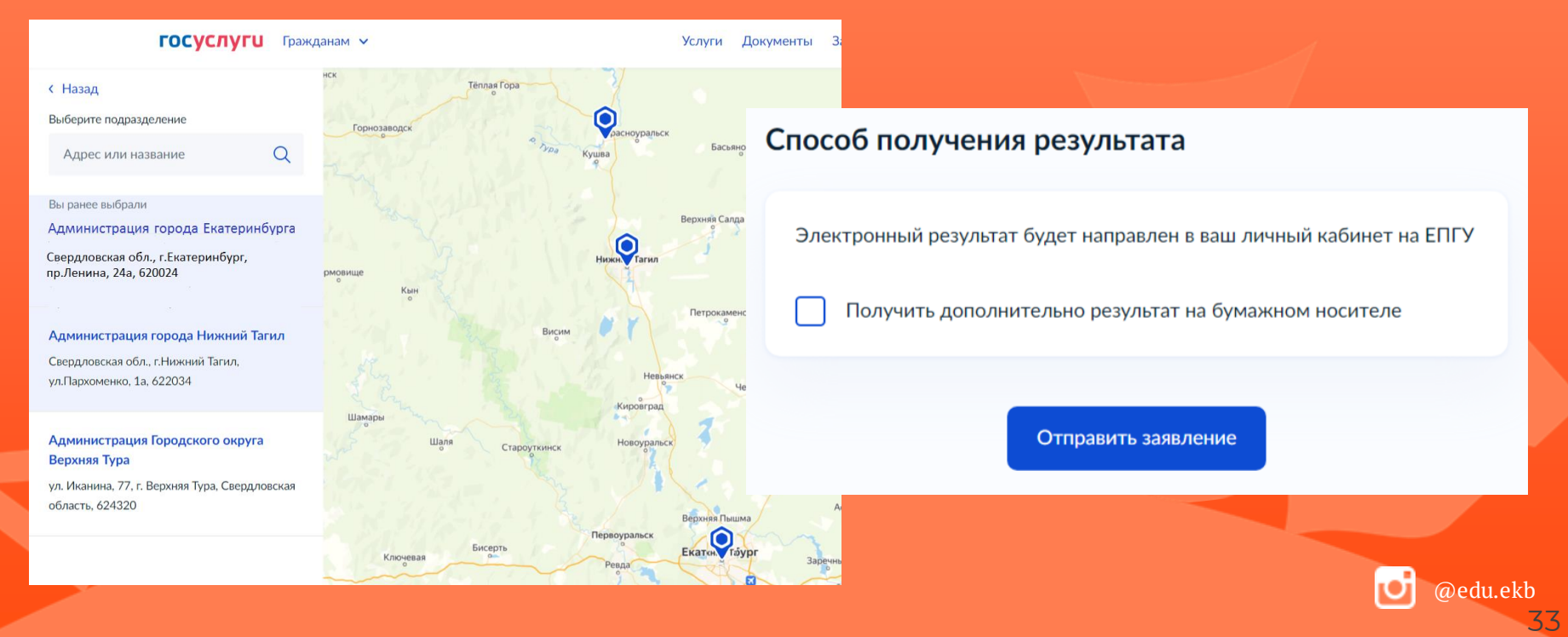